$<<3d$ s Max $200$ 

<<3ds Max2009 >>

- 13 ISBN 9787113101862
- 10 ISBN 7113101860

出版时间:2009-9

页数:484

PDF

更多资源请访问:http://www.tushu007.com

, tushu007.com

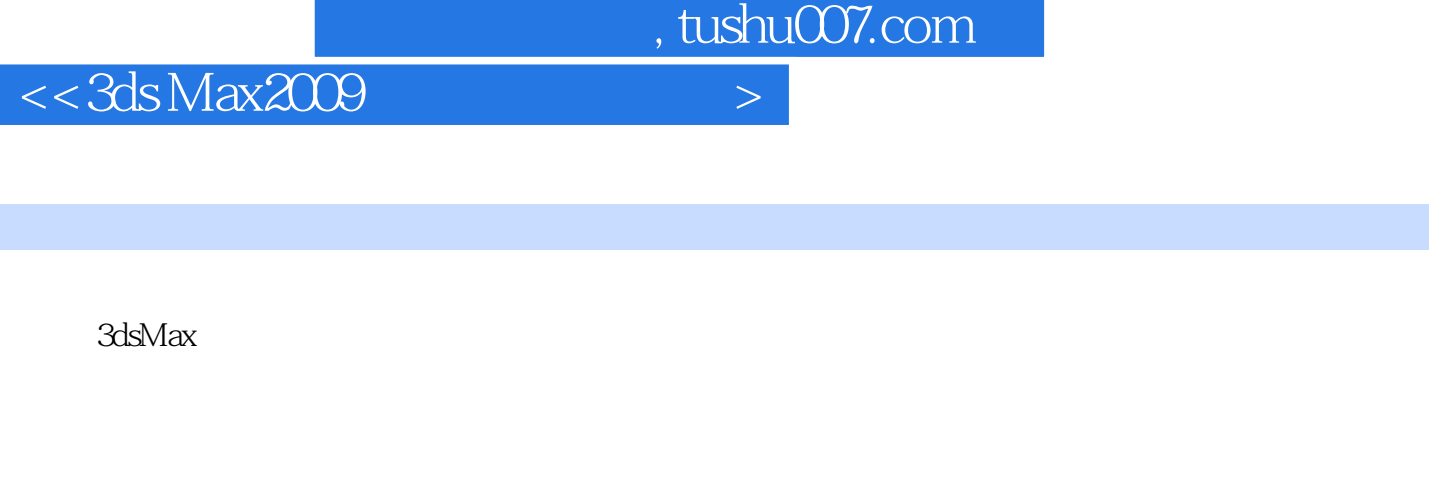

T

 $5$ 

 $\frac{1}{\sqrt{2\pi}}$ 2<br>3<br>4<br>5  $3$ 

 $3D$ 

NURBS

前言

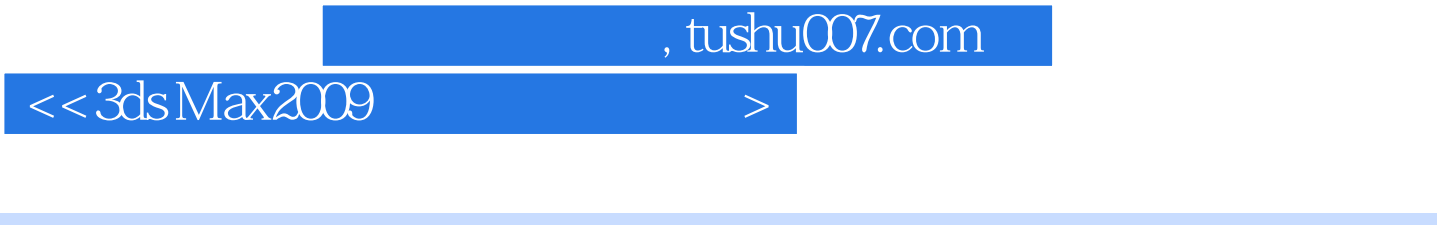

ads Max 3ds Max 全书共分l4章,分别介绍了3ds Max的基础知识和基本操作,常用建模方法,材质、灯光和摄影机技术

 $19$ 

 $3d$ s Max $\cdot$ 

 $,$  tushu007.com

## $<<3d$ s Max $200$

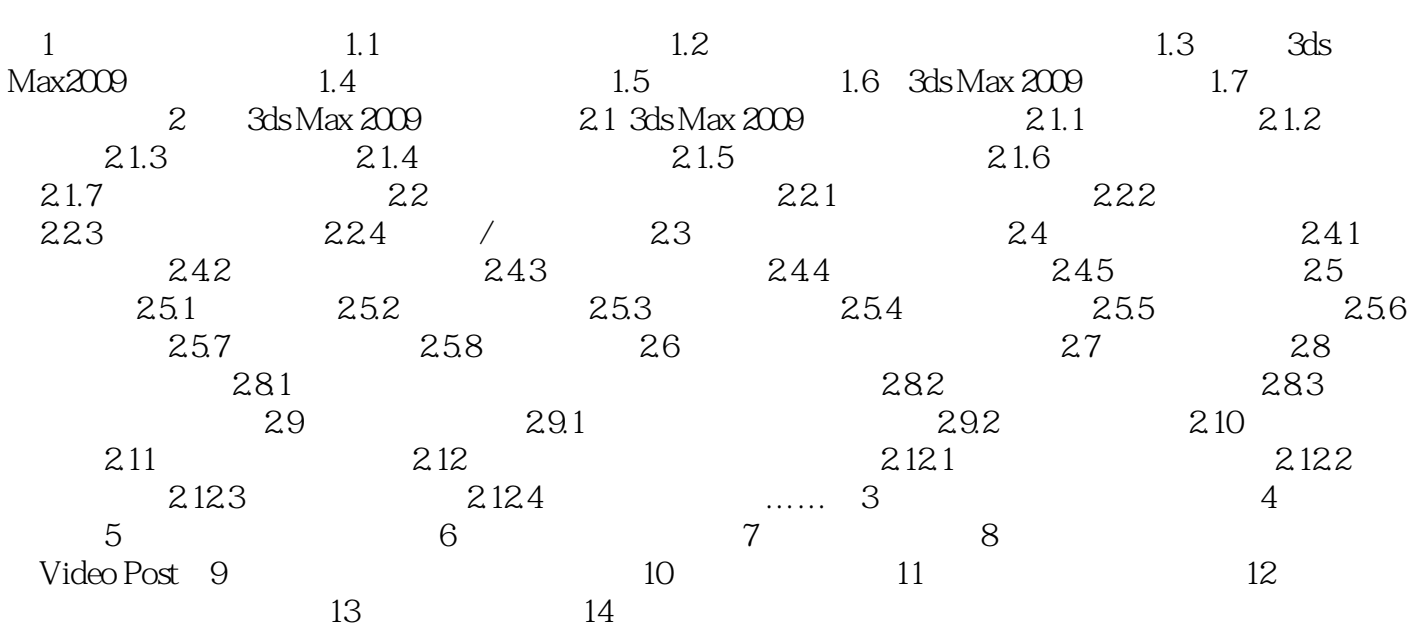

, tushu007.com  $<<3d$ s Max $200$ 

## $1\,4$

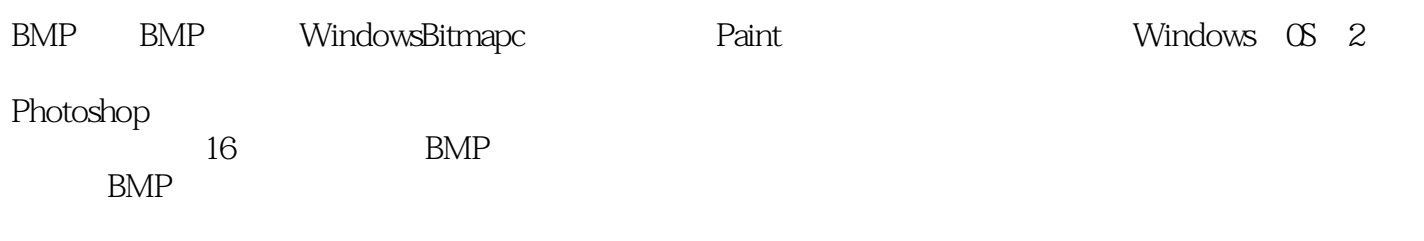

 $,$  tushu007.com

## $<<3d$ s Max $200$

 $3d$ s Max $2009$   $+$ 

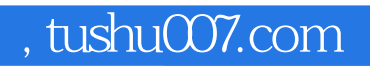

## $<<3d$ s Max $2009$

本站所提供下载的PDF图书仅提供预览和简介,请支持正版图书。

更多资源请访问:http://www.tushu007.com